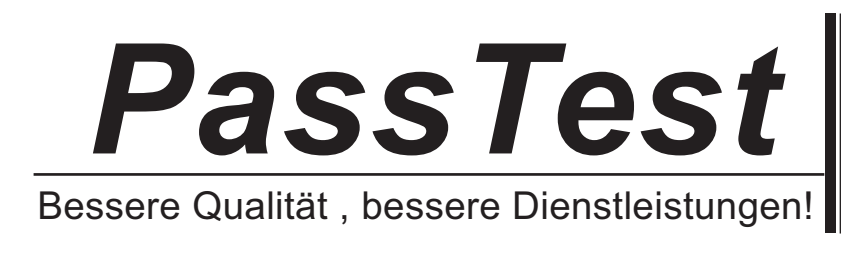

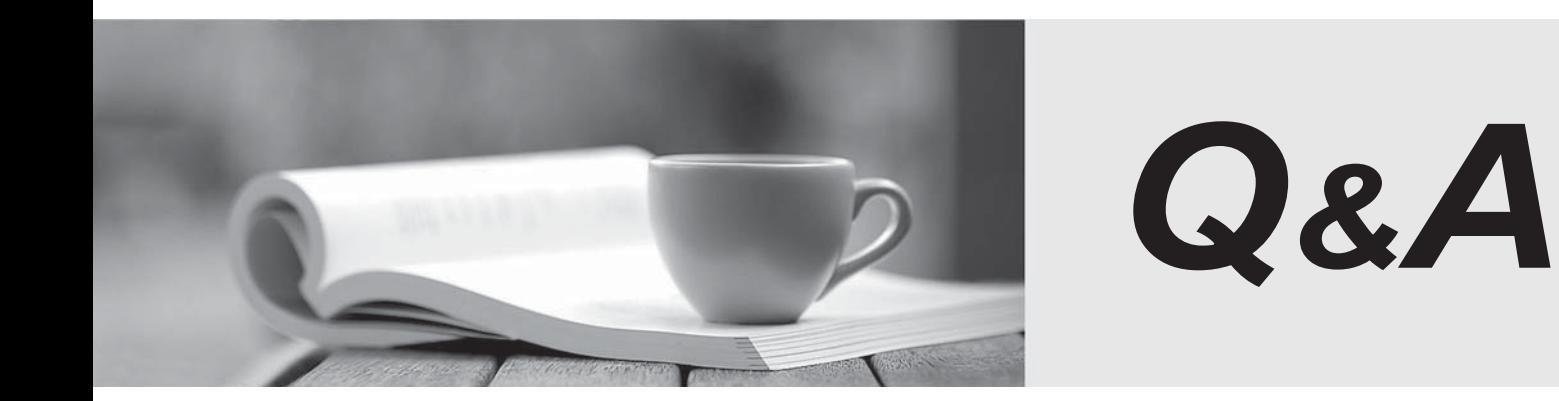

http://www.passtest.de

Einjährige kostenlose Aktualisierung

## **Exam** : **920-161**

## **Title** : ncds-callpilot 4.0 exam

## **Version** : DEMO

1. You have a customer that is concerned that a hacker may have compromised their systems. They would like to see if they can gather any information from the system that might help them see suspicious activity. Which report from CallPilot Reporter would help the customer?

A. Alert reports

B. Traffic reports

C. Outcalling reports

D. Networking reports Answer:A

2. Your customer is concerned that employees are not deleting their voicemail messages. The customer wants to see which users are using excessive amounts of storage. Which CallPilot Reporter report will display this?

A. Disk Usage report

B. Inactive User report

C. Storage Usage report

D. Top Users of Storage report Answer: D

3. A customer has their own Network Management System (NMS). They want to use Simple Network Management Protocol (SNMP) traps and they want these traps interpreted for them. Which two files would you use to allow the system to accomplish this task? (Choose two.)

A. cbflt.mib

B. nbflt.mib

C. nt-ref.mib

D. cp-ref.mib Answer: BC

4. Within the company's automated attendant, an administrator needs to grant access to certain protected areas for customers with proper password access. Which will allow the administrator to create this function?

A. access control lists (ACL)

B. restriction permission access (RPA)

C. CallPilot Service Directory (SDN) Table

D. Password Check box in Application Builder

Answer: D

5. Which Bill-back report can be used to track the cost associated with outcalling activity by mailbox, where a reported record could represent a DTT call made by a mailbox?

A. The Messaging Usage Bill-back Report

B. The Networking Usage Bill-back Report

C. The Digital Test Trunk (DTT) Usage Bill-back Report

D. The Remote Notification (RN) Usage Bill-back Report Answer: D

6. After a CallPilot system is installed, how should the passwords of the built-in accounts (administrator, system, distributor, designer) on the system be handled?

A. These passwords should be left unchanged.

B. These passwords should be changed from their default values immediately.

C. These passwords should be changed from their default values within 30 days.

D. The password of the administrator account should be changed from its default value, but the passwords of the other accounts should be left unchanged to enable remote support. Answer: B

7. You have a system that needs the users permissions to be restricted for security reasons as well as to prevent unauthorized toll charges. What would you use to ensure that these requirements are met?

A. Set access control lists (ACL).

B. Set restriction permission lists (RPL).

C. Set restriction permission access (RPA).

D. Set system lock down parameters (SLP). Answer: B

8. You have a customer that has 200 Remote Notification (RN) users. The users need to setup preferences for their individual Message Notification. How can they do this?

A. Use My CallPilot only.

B. Use Desktop Messaging only.

C. Use Desktop Messaging and My CallPilot.

D. Use My CallPilot by calling their mailbox directly. Answer:A

9. To which can the Restriction/Permission Lists (RPLs) be applied?

A. the entire CallPilot system

B. the entire CallPilot system and individual mailboxes

C. the entire CallPilot system and individual mailbox classes

D. the entire CallPilot system, individual mailbox classes and individual applications Answer: D

10. What information is saved by Reporter profiles for future sessions?

A. time, date, length of session

B. custom reports, settings, log

C. log, administration log on/log off, administrator id

D. custom reports, application builder applications, settings Answer: B